## **BOOK HUNTING 2022** 利用方法 ブック ハンティング

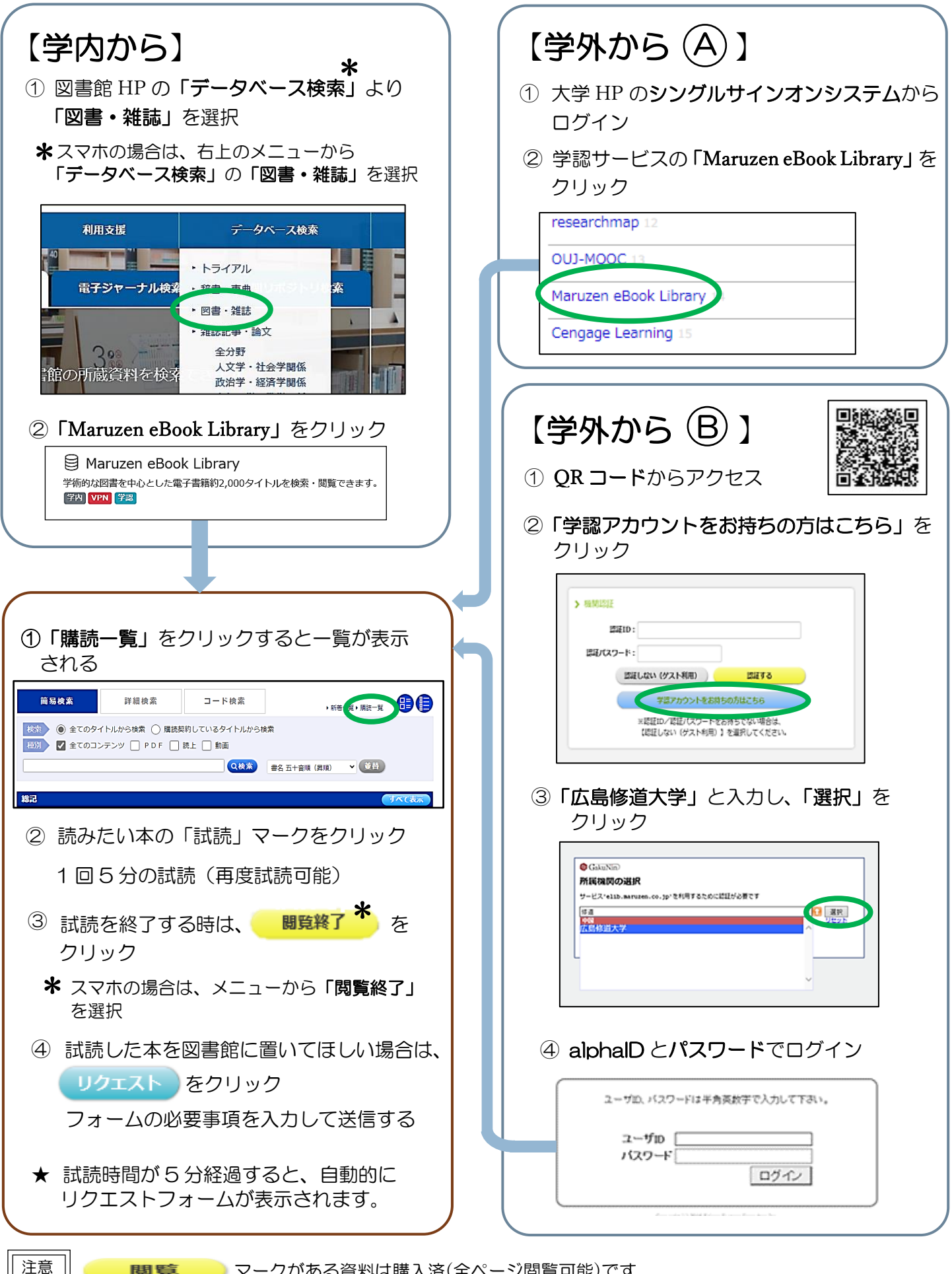

マークがある資料は購入済(全ページ閲覧可能)です